## **Leica Cyclone PUBLISHER и TruView**

## Работа с данными сканирования через веб-браузер

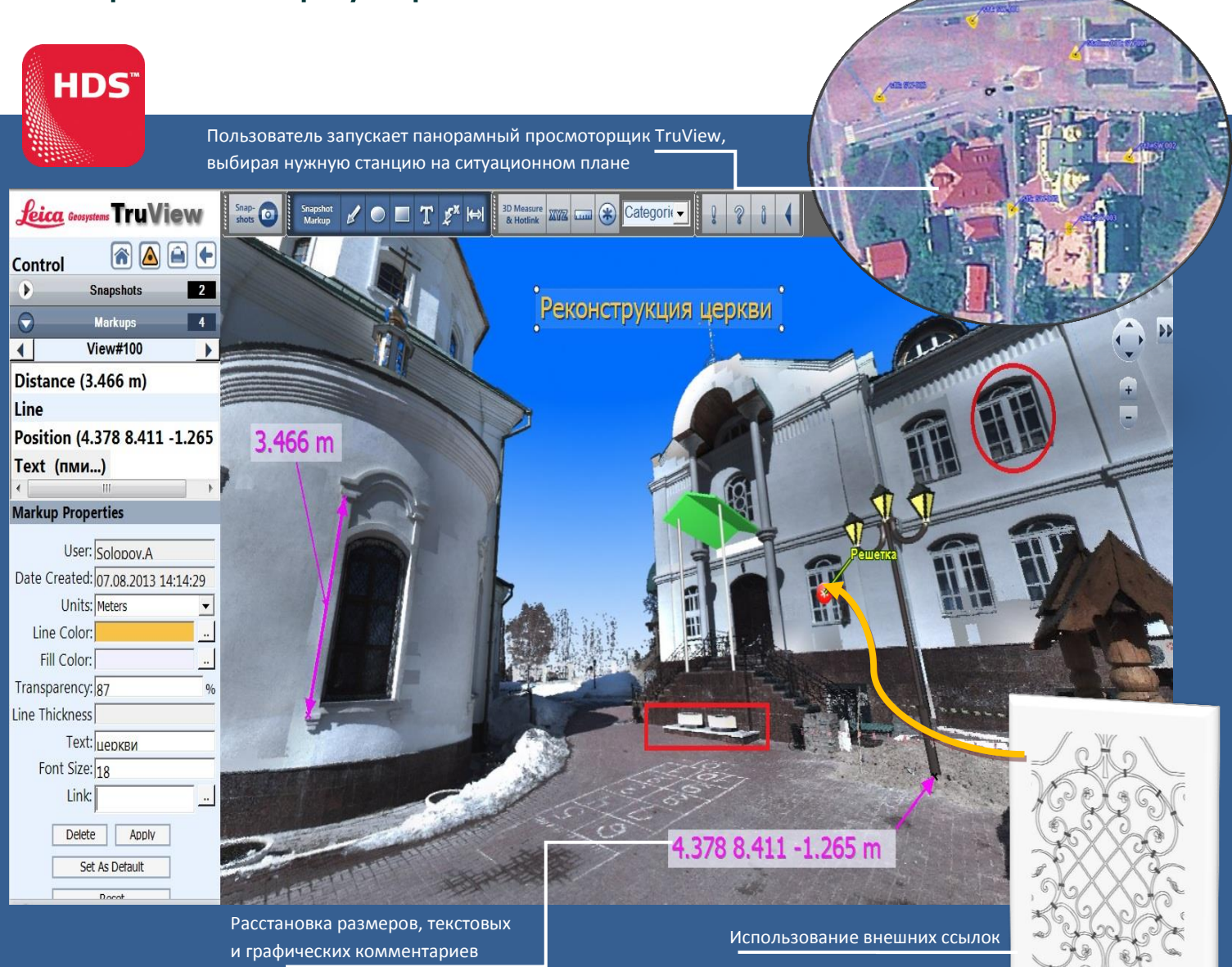

Связка **Leica Cyclone PUBLISHER** и **TruView** – удобное решение для пользователей, которым часто приходится обмениваться результатом сканирования и контролировать процесс обработки данных.

Модуль **Cyclone PUBLISHER** организует экспорт данных из Cyclone и представляет их в виде стандартных HTML-страниц. Бесплатное приложение Leica TruView дает возможность открывать эти файлы в Microsoft Internet Explorer, просматривать облака точек, а также выполнять контрольные измерения и расставлять необходимые примечания непосредственно на отсканированном объекте или на его элементах. Все действия выполняются дистанционно, посредством компьютера, имеющего доступ в интернет.

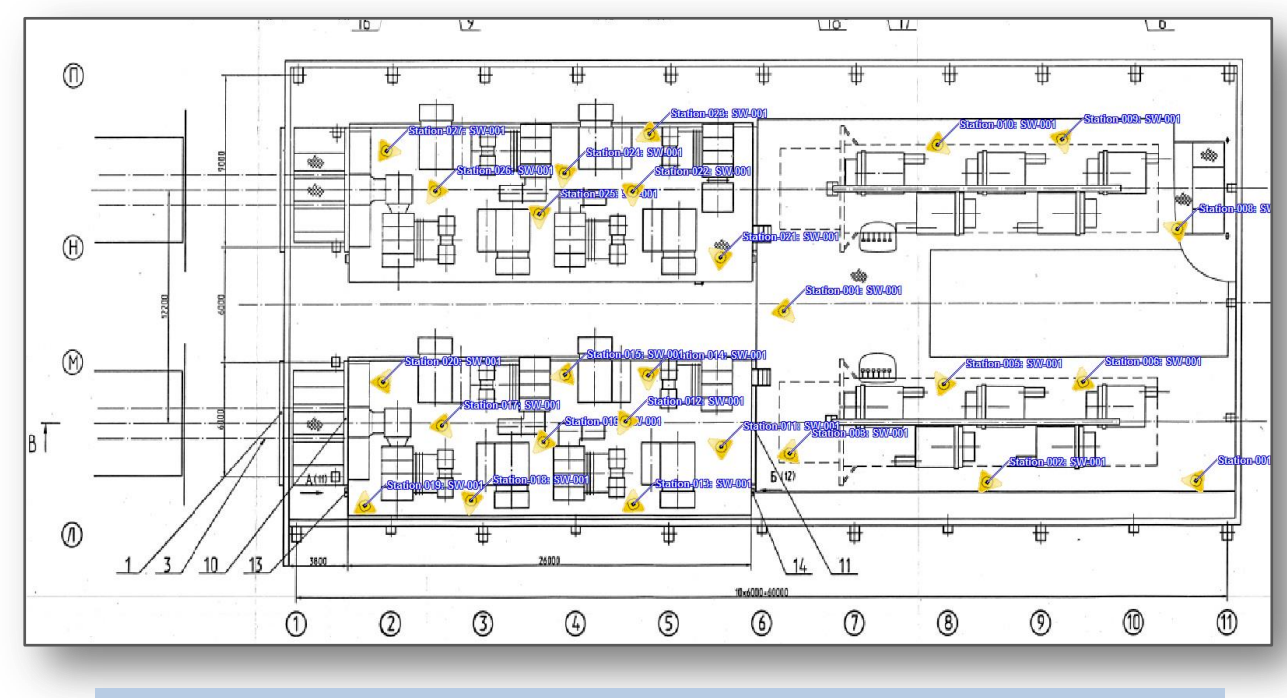

Создание карты расположения станций возможно на основе любого типа изображений

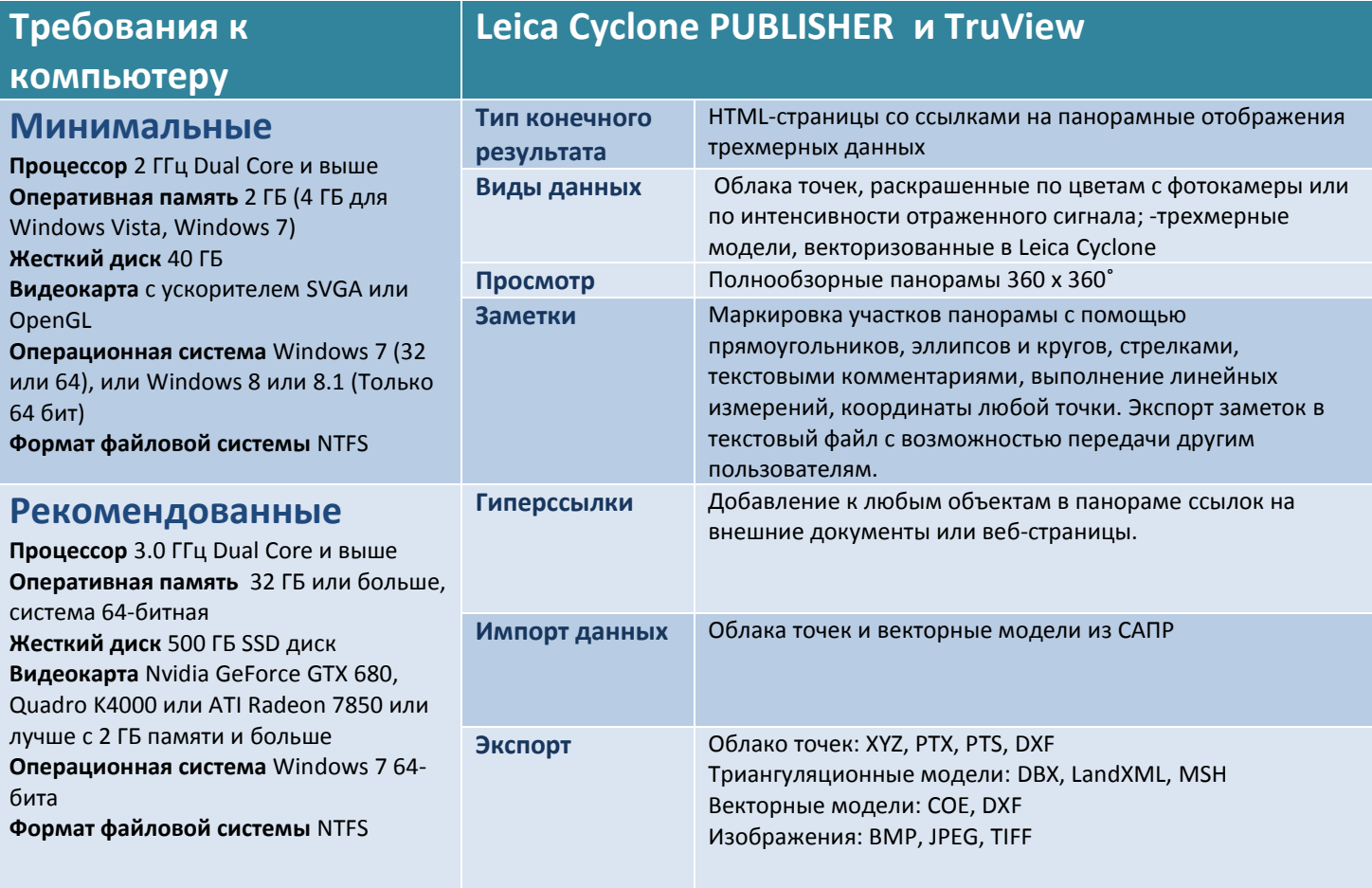

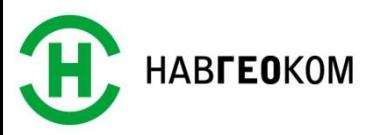

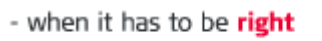

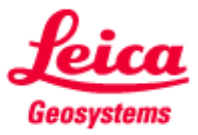